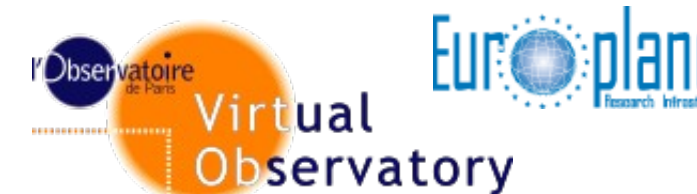

Paris Data Centre

**EUP OPPORTUATES Integrated and Distributed Information System** 

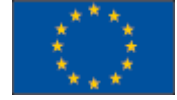

# VO Paris Data Centre - CDPP.

### **EUROPLANET Data Access Layer**

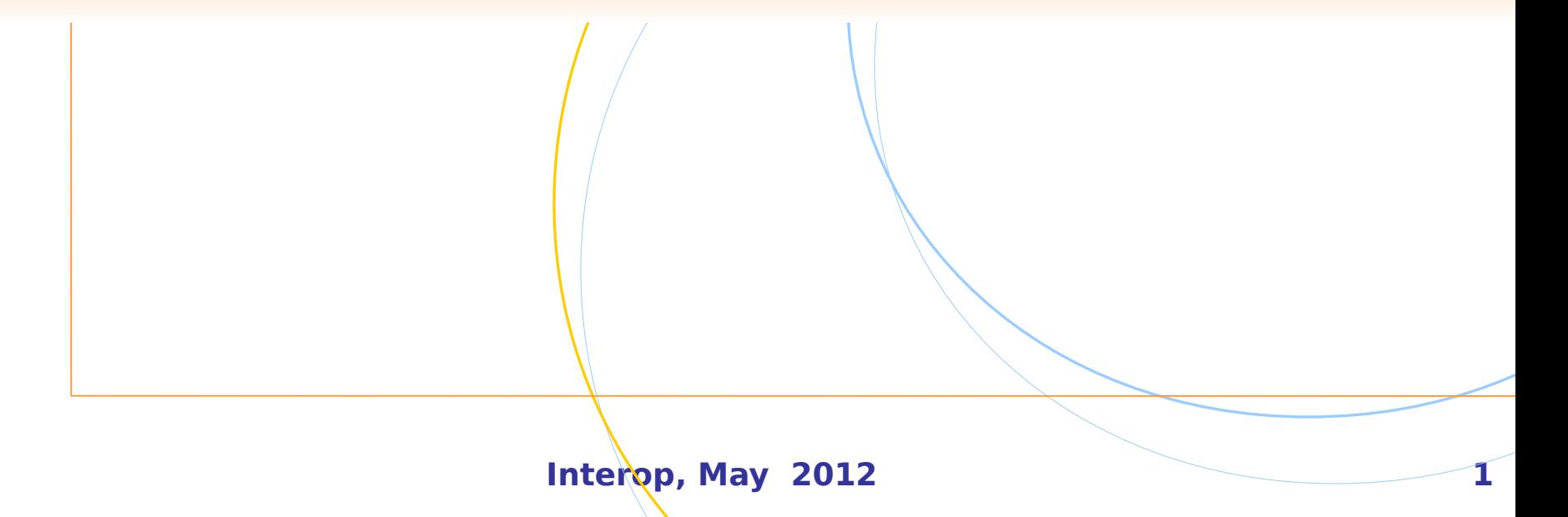

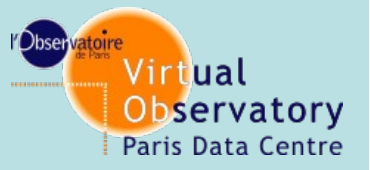

### **DAL for Europlanet (pre existing)**

#### **Existing protocol dedicated to space mission PDAP evolution**

#### **V1.0 09/11/2011**

**http://planetarydata.org/standards/planetary-data-access-protocol-pdap/pdapv1.0-09-11-2011/view**

 **Typically based on Simple access protocol query REST type with param= or adql syntax /**

**Access portal at :**

http://voparis-srv.obspm.fr/portal/ipda.php

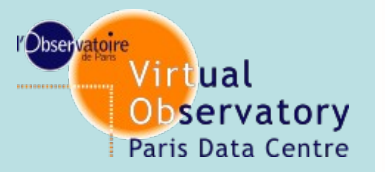

### **DAL for Europlanet**

#### **Proposition of IDIS-TAP**

- o Based on core of Europlanet data model
- o Simple and standard protocol used in IVOA
- o Basic level of data access that can be used for any kind of data
- o Can use the knowledge of OBSTap in IVOA
- o Can used the clients developed on IVOA

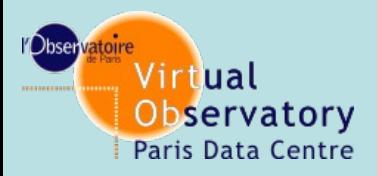

## **TAP description**

#### **Comprison with ObsTap**

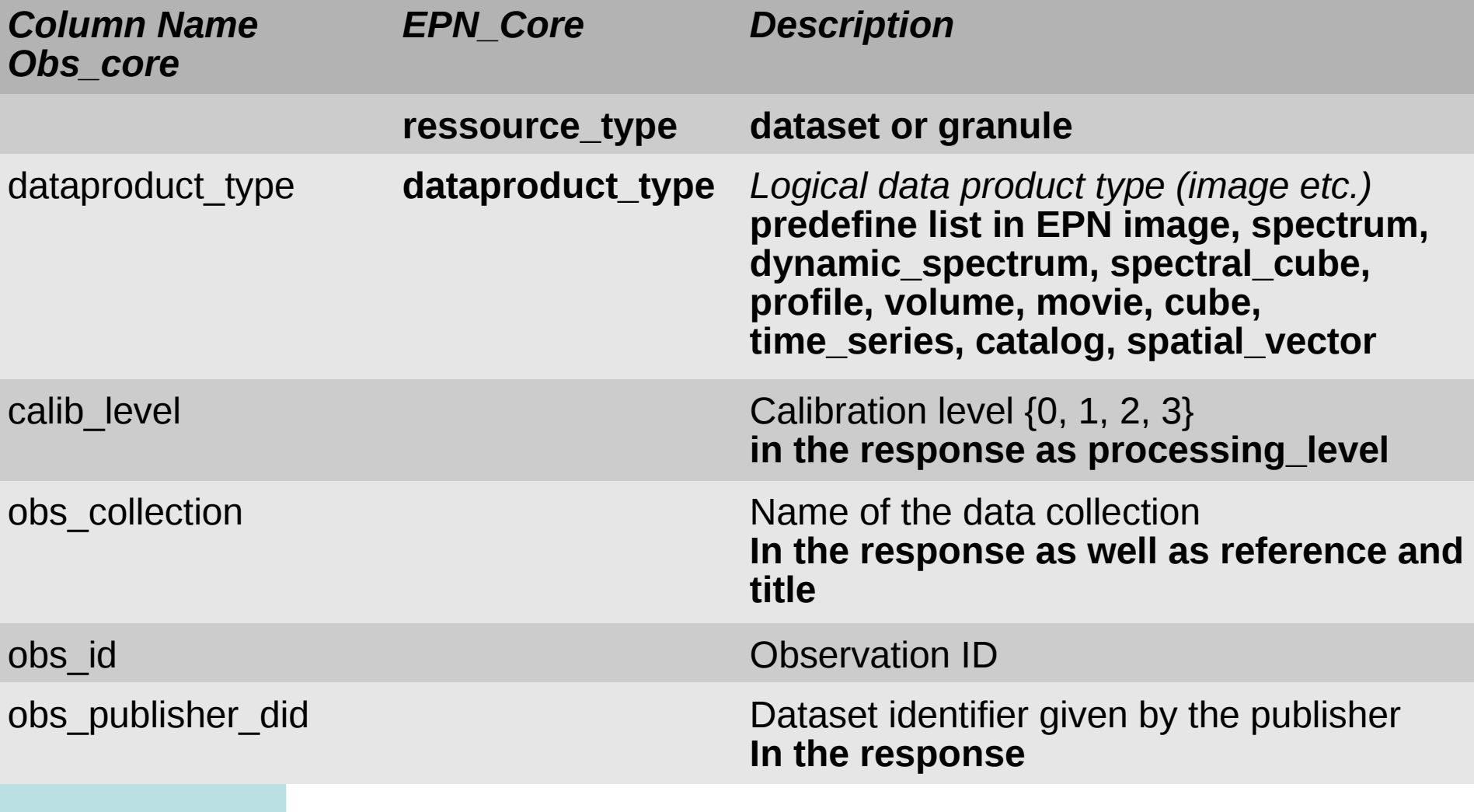

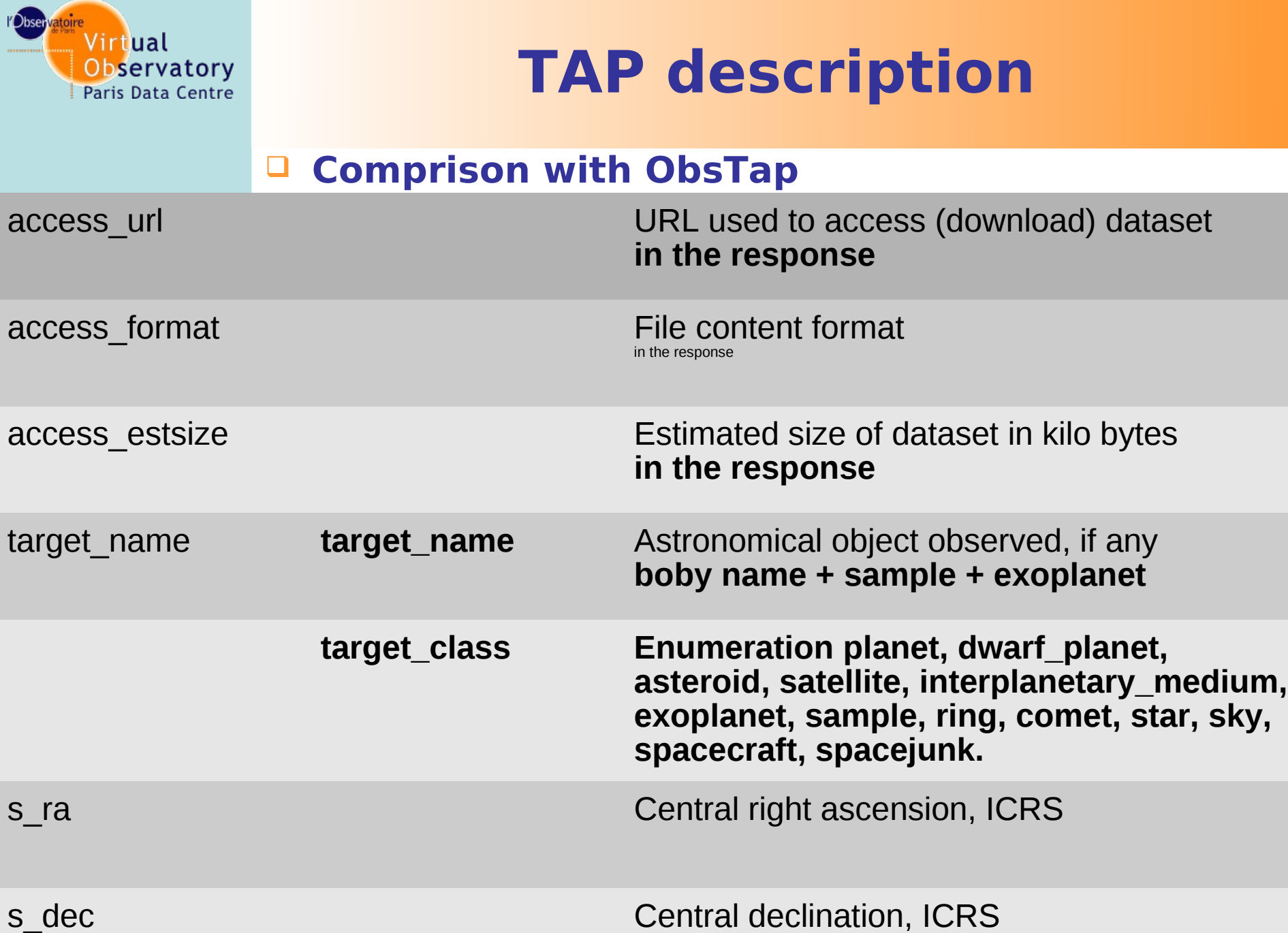

International Communication (1988) and the communication of the communication of the communication of the communication of the communication (1989) and the communication of the communication of the communication of the com

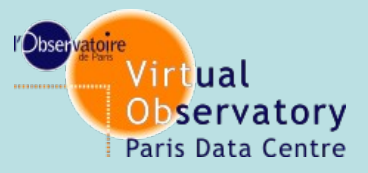

## **TAP description**

#### **Comprison with ObsTap**

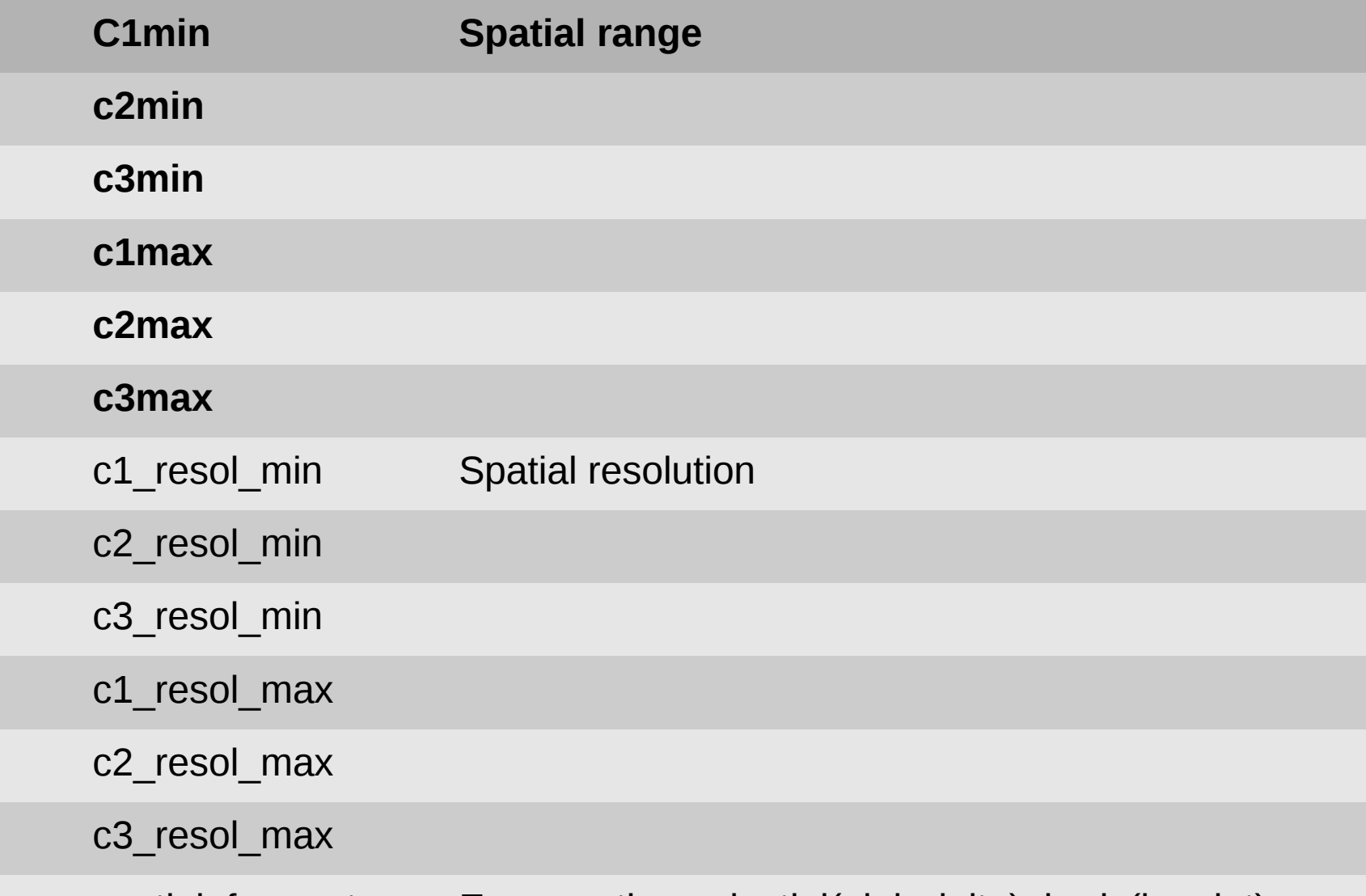

spatial\_frame\_type Enumeration celestial(alph,delta), body(lon, lat),

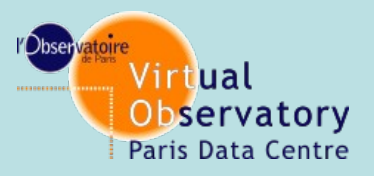

**TAP description**

#### **Comprison with ObsTap**

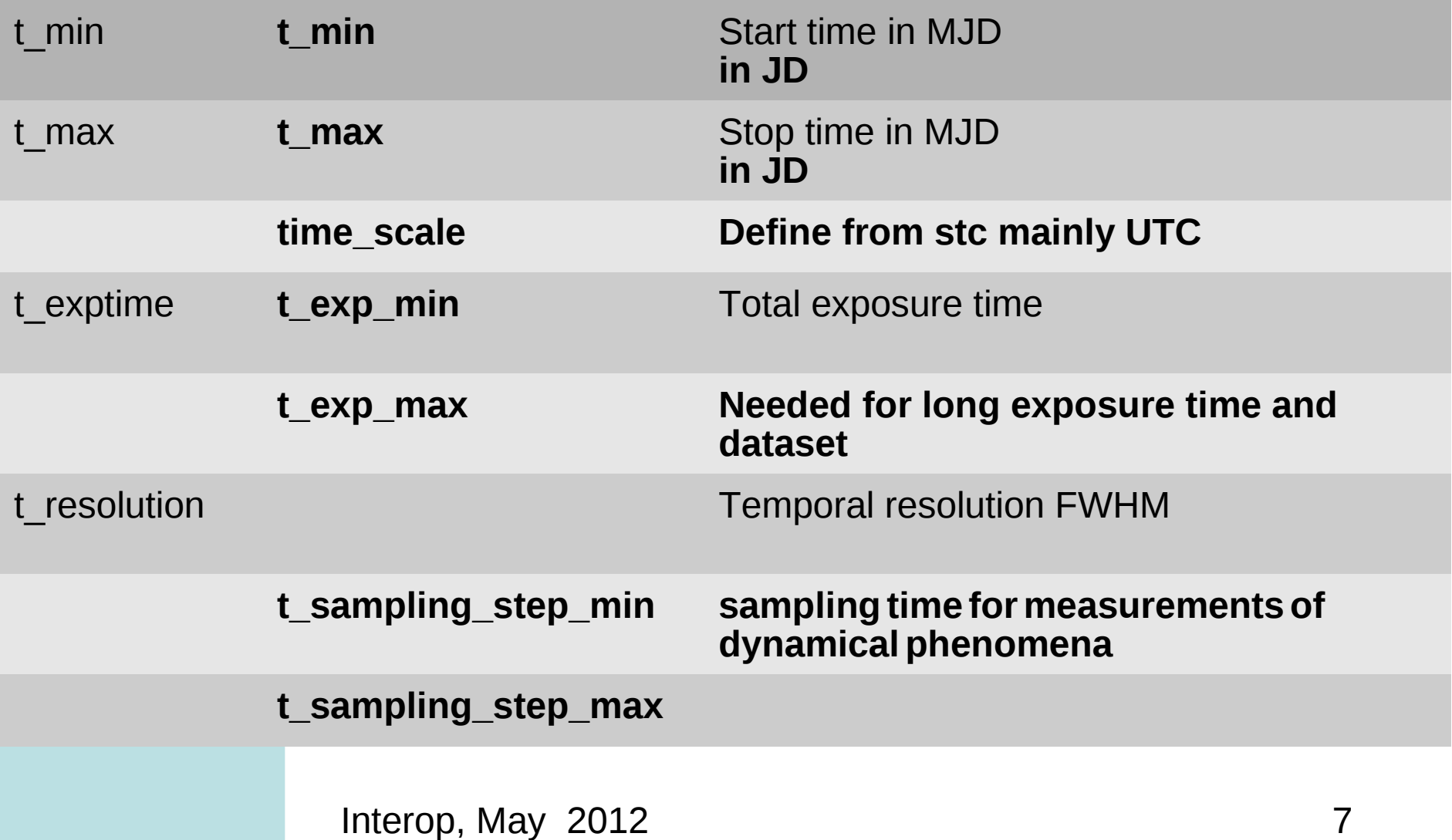

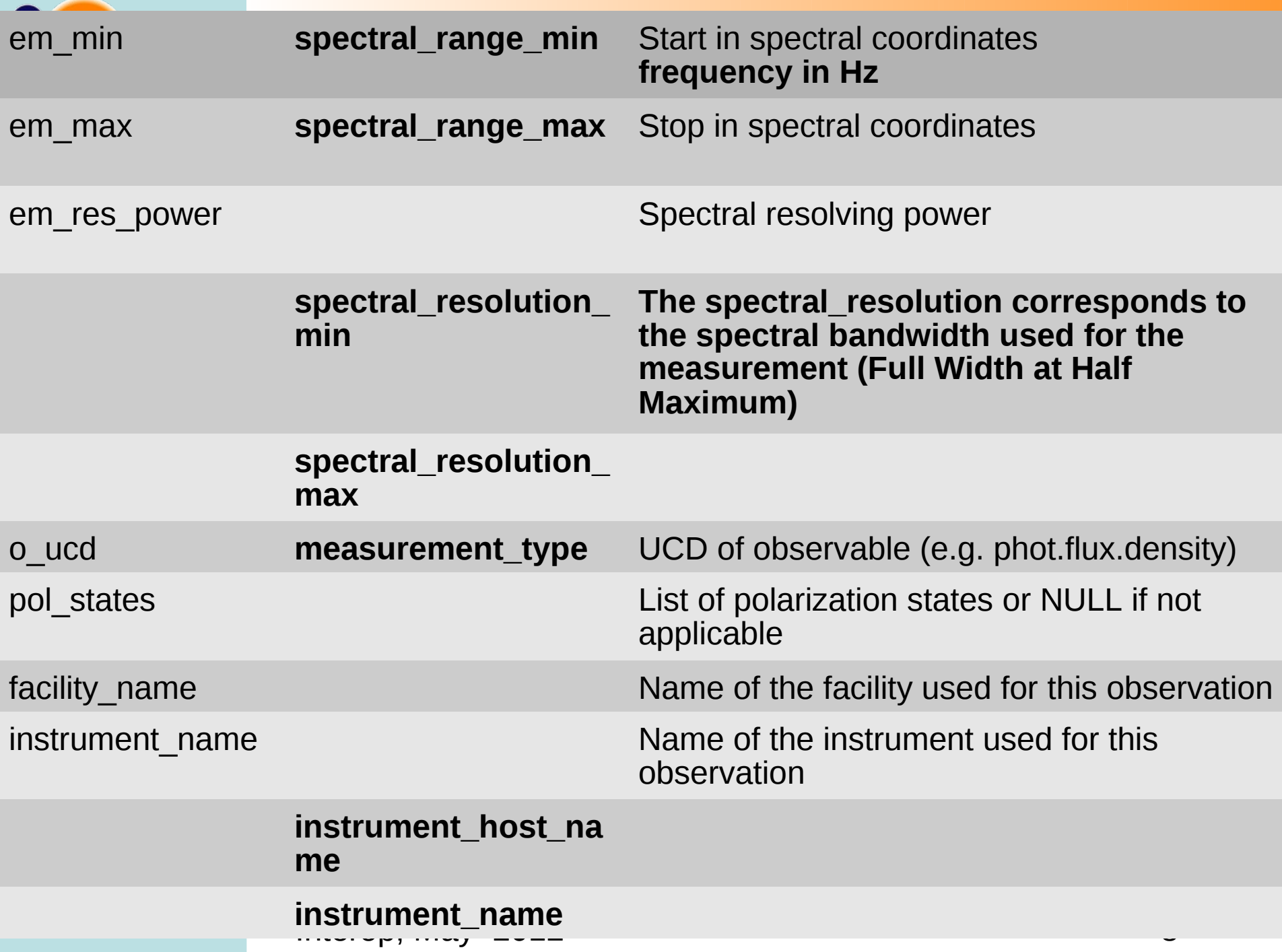

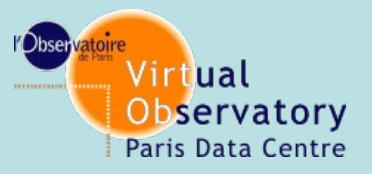

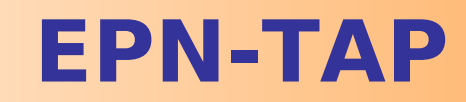

- Standard name of table or view epn core pb with schema name
- Need to define specific output metadata : target region, unit, unit scale, dimentional equation
- Complex questions of coordinate, time and spectroscopy

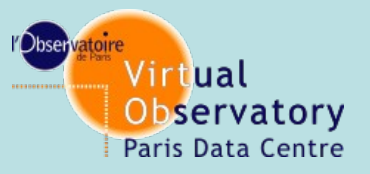

**Why TAP & PDAP**

#### **PDAP is related to IPDA (PDS+PSA+JAXA)**

- Data model specific to PDS description.
- Time Scale for modification of protocol is not compatible with Europlanet deliverable
- May not fit all type of data in the idis field

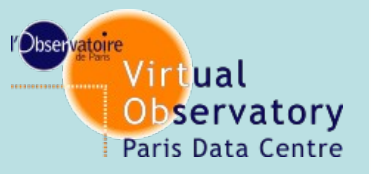

## **EPNTap implementation**

#### **Using GAVO framework (thanks to Markus)**

- Access via Topcat or Curl
- Dedicated client is needed.
- Already two resources available
- Need to register them.
- **· Service access**

http://voparis-tap.obspm.fr/\_\_system\_\_/tap/run/tap

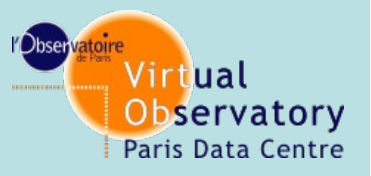

## **EPNTap implementation**

#### **Using GAVO framework**

- Access via Topcat or Curl
- Dedicated client is needed.
- Already two ressources available
- Need to register them.

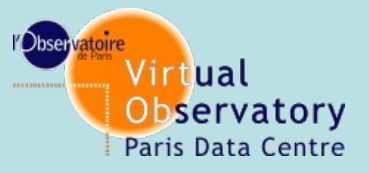

 $\Box$ 

## **Conclusion**

### **TAP is a powerful flexible protocol**

- No need for asynchronous
- Not so easy to implement unless you have publication tools